Смоленский колледж телекоммуникаций (филиал) федерального государственного бюджетного образовательного учреждения высшего образования «Санкт-Петербургский государственный университет телекоммуникаций им. проф. М.А. Бонч-Бруевича»

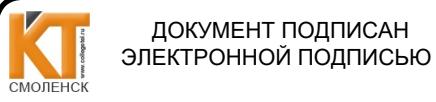

Сертификат: 00B182C091A307CBE4CFE66639F436FFDC Владелец: Казаков Андрей Викторович Действителен: с 12.05.2023 до 04.08.2024

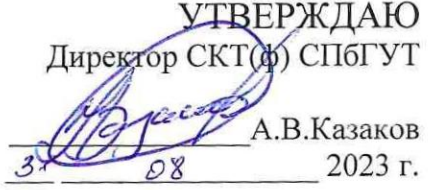

# ФОНД ОЦЕНОЧНЫХ СРЕДСТВ ГОСУДАРСТВЕННОЙ ИТОГОВОЙ АТТЕСТАЦИИ

## по специальности

09.02.07. Информационные системыи программирование

Смоленск 2023г.

РАССМОТРЕНО на заседании методической комиссии гуманитарных и программно-вычислительных дисциплин<br>Председатель Овчинникова И.А. *(4)* Протокол №  $\frac{7}{8}$  $\sqrt{34}$  »  $08$  2023 г.

Автор: Овчинникова И.А., преподаватель высшей квалификационной категории СКТ(ф) СП6ГУТ

СОГДАСОВАНО Зам директора по УР ° ванешкоИ.В.  $\frac{8}{3}$   $\frac{3}{8}$   $\frac{1}{2023}$  r.

СОГЛАСОВАНО Первый заместитель начальника Департамента цифрового развития Смоленской области

 $\frac{\gamma}{\gamma}$  Шербакова Татьяна Олеговна<br>«3/ » бв 2023 г.  $\frac{3}{x}$  28

#### Пояснительная записка

# 1.Общая характеристика оценки уровня освоения основной профессиональной образовательной программыв государственной итоговой

#### аттестации

Состав <sup>и</sup> комплектность фонда оценочных средств для государственной итоговой аттестации выпускников ФОС для государственной итоговой аттестации включает в себя:

—перечень компетенций, которыми должны овладеть обучающиеся в результате освоения образовательной программы;

—описание показателей и критериев оценивания компетенций, а также шкал оценивания;

—материалы, необходимые для оценки результатов освоения образовательной программы;

—методические материалы, определяющие процедуры оценивания результатов освоения образовательной программы;

— демонстрационный экзамен базового уровня, что позволяет студенту в условиях, приближенных к производственным продемонстрировать сформированные профессиональные компетенции.

Государственная итоговая аттестация (ГИА) в рамках освоения основной профессиональной образовательной программы (ОПОП) является обязательной и проводится <sup>в</sup> виде защиты дипломной работы(ДР) <sup>и</sup> проведения демонстрационного экзамена базового уровня.

1.1. Комплектность ФОС ГИА включает:

- ФГОС специальности;

- положение о программе ГИА <sup>и</sup> дипломной работе, утвержденное директором колледжа;

- инфраструктурный лист, включающий: оснащение рабочего места участника, расходный материал на одно рабочее место, оборудование площадки, спецодежда и безопасность, перечень инструментов, которые студент может иметь при себе;

- комплект оценочных материалов для демонстрационного экзамена, утвержден ФГБОУ ДПО ИР О (протокол от 3.08.2023г. №8). Выбирается один КОД (КОД 09.02.07-2-2024). Критерии оценки демонстрационного экзамена приведены в оценочных материалах;

- индивидуальный оценочной лист экзаменуемого;

- документацию по охране труда и технике безопасности;

- программу ГИА по специальности, согласованную с председателем ГЭК, в составе:

объекты оценивания;

процедуру выполнения ДР;

- процедуру общей оценки защиты ДР;

требования к ДР;

методические материалы, определяющие процедуру, критерии оценивания и шкалы оценивания качества пояснительной записки ДР;

- методические материалы, определяющие процедуру защиты и критерии оценивания качества защиты ДР:

- форму заключения на ДР (приложение 1);

- форму рецензии на ДР (приложение 2);

- лист нормоконтроля (приложение 3);

- форму сводной матрицы ДР <sup>с</sup> наименованием объектов контроля и оценивания (приложение 4);

- форму ведомости оценки сформированных компетенций по результатам анализа и оценке защиты ДР (приложение 5);

- ведомость демонстрационного экзамена (приложение 6);

- протокол проведения демонстрационного экзамена (приложение 7);

- отчет о работе ГЭК, подписанный председателем ГЭК.

## ТРЕБОВАНИЯ К РЕЗУЛЬТАТАМ ОСВОЕНИЯ ПРОГРАММЫ ПОДГОТОВКИ СПЕЦИАЛИСТОВ СРЕДНЕГО ЗВЕНА:

Программист должен обладать общими компетенциями базовой подготовки, нрограммі<br>включающими в<br>ОК 01. В себя способность:

ОК 01. Выбирать способы решения задач профессиональной деятельности применительно к различным контекстам;

ОК 02. Использовать современные средства поиска, анализа и интерпретации информации и информационные технологии для выполнения задач профессиональной деятельности;

ОК 03. Планировать и реализовывать собственное профессиональное <sup>и</sup> личностное развитие, предпринимательскую деятельность в профессиональной сфере, использовать знания по финансовой грамотности в различных жизненных ситуациях;

ОК 04. Эффективно взаимодействовать и работать в коллективе и команде;

ОК 05. Осуществлять устную и письменную коммуникацию на государственном языке Российской Федерации <sup>с</sup> учетом особенностей социального и культурного контекста;

ОК 06. Проявлять гражданско-патриотическую позицию, демонстрировать осознанное поведение на основе традиционных общечеловеческих ценностей, в том числе с учетом гармонизации межнациональных и межрелигиозных отношений, применять стандарты антикоррупционного поведения;

ОК 07. Содействовать сохранению окружающей среды, ресурсосбережению, применять знания об изменении климата, принципы бережливого производства, эффективно действовать в чрезвычайных ситуациях;

ОК 08. Использовать средства физической культуры для сохранения и укрепления здоровья в процессе профессиональной деятельности и поддержания необходимого уровня физической подготовленности;

ОК 09. Пользоваться профессиональной документацией на государственном и иностранном языках

ВД 1. Разработка модулей программного обеспечения для компьютерных систем:

ПК 1.1. Формировать алгоритмы разработки программных модулей <sup>в</sup> соответствии с техническим заданием.

ПК 1.2. Разрабатывать программные модули в соответствии с техническим заданием.

ПК 1.3. Выполнять отладку программных модулей <sup>с</sup> использованием специализированных программных средств.

ПК 1.4. Выполнять тестирование программных модулей.

ПК 1.5. Осуществлять рефакторинг и оптимизацию программного кода.

ПК 1.6. Разрабатывать модули программного обеспечения для мобильных платформ.

ВД 2. Осуществление интеграции программных модулей:

ПК 2.1. Разрабатывать требования к программным модулям на основе анализа проектной и технической документации на предмет взаимодействия компонент.

ПК 2.2. Выполнять интеграцию модулей в программное обеспечение.

отладку программного модуля с использованием специализированных программных средств.

ПК 2.4. Осуществлять разработку тестовых наборов и тестовых сценариев для программного обеспечения.

ПК 2.5. Производить инспектирование компонент программного обеспечения на

предмет соответствия стандартам кодирования. Сопровождение и обслуживание программного обеспечения компьютерных систем:

ПК 4.1. Осуществлять инсталляцию, настройку и обслуживание программного обеспечения компьютерных систем.

4.2. Осуществлять измерения эксплуатационных характеристик

программного обеспечения компьютерных систем. модификации отдельных компонент программного обеспечения в соответствии с потребностями заказчика.

ПК 4.4. Обеспечивать защиту программного обеспечения компьютерных систем программными средствами.

ВД 11. Разработка, администрирование и защита баз данных:

ПК 11.1. Осуществлять сбор, обработку и анализ информации для проектирования баз данных.

ПК 11.2. Проектировать базу данных на основе анализа предметной области.

ПК 11.3. Разрабатывать объекты базы данных в соответствии с результатами анализа предметной области. ПК 11.4. Реализовывать базу данных в конкретной системе управления базами данных.

ПК 11.5. Администрировать базыданных.

ПК 11.6. Защищать информацию в базе данных с использованием технологии защиты информации.

## СМОЛЕНСКИЙ КОЛЛЕДЖ ТЕЛЕКОММУНИКАЦИЙ (ФИЛИАЛ) ФЕДЕРАЛЬНОГО ГОСУДАРСТВЕННОГО БЮДЖЕТНОГО ОБРАЗОВАТЕЛЬНОГО УЧРЕЖДЕНИЯ ВЫСШЕГО ОБРАЗОВАНИЯ «САНКТ-ПЕТЕРБУРГСКИЙ ГОСУДАРСТВЕННЫЙ УНИВЕРСИТЕТ ТЕЛЕКОММУНИКАЦИЙ ИМ. ПРОФ. М.А. БОНЧ-БРУЕВИЧА»

## ЗАКЛЮЧЕНИЕ

на дипломную работу студента

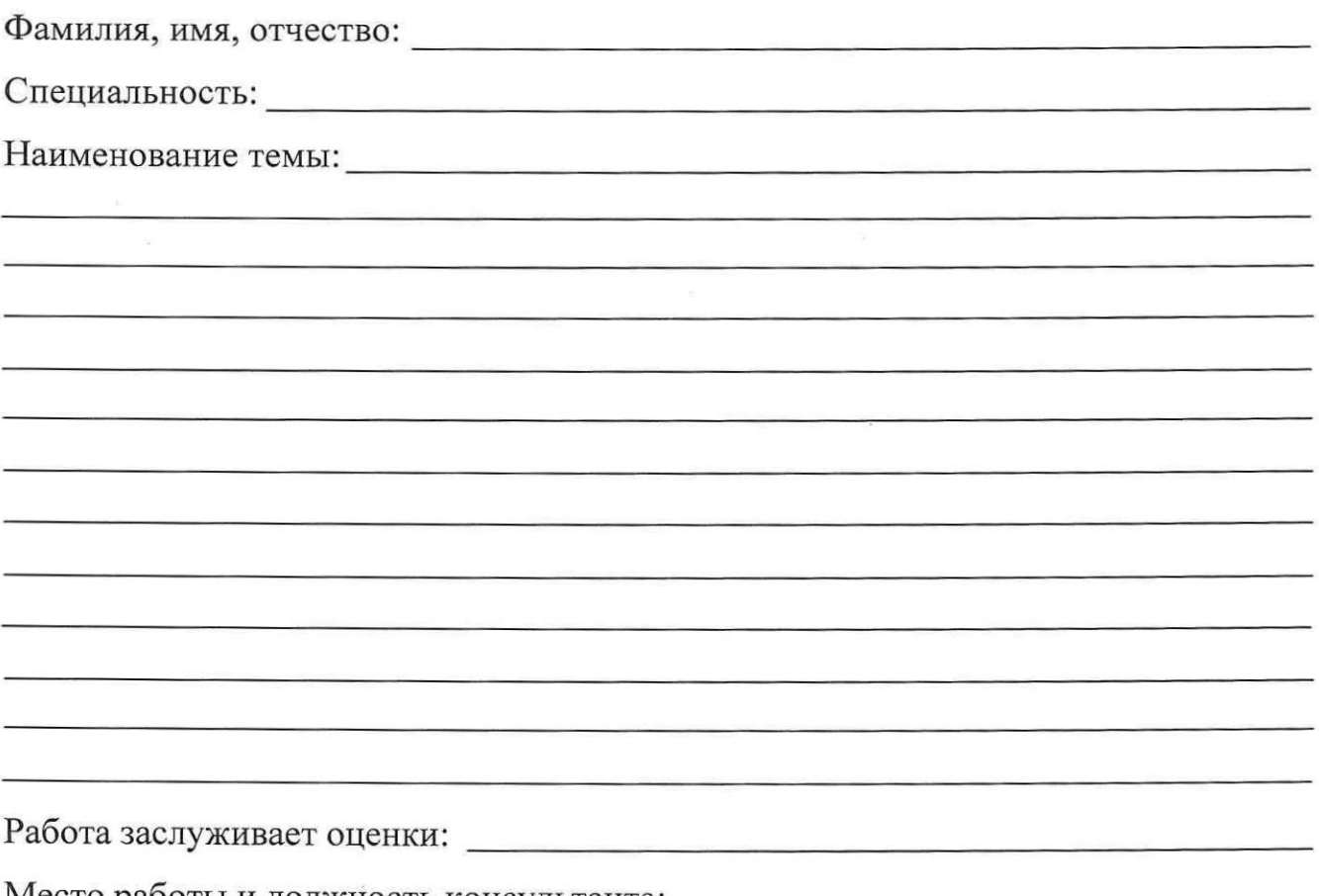

Место работы и должность консультанта:

Фамилия, имя, отчество:

«\_» <sup>20</sup> г.

Подпись:

Примечание:

В отзыве рекомендуется отметить следующие вопросы:

- ° дать конкретный перечень основных вопросов, рассмотренных в пояснительной записке, с указанием степени глубины изложения и соответствия требованиям задания;
- ° охарактеризовать работу с точки зрения его актуальности и реальности внедрения;
- ° перечислить основные достоинства работы <sup>с</sup> указанием степени самостоятельности студента в принятии технических решений;
- указать основные недостатки работы;
- ° дать характеристику подготовленности студента к самостоятельной практической <sup>и</sup> экспериментальной работе и работе с технической литературой и документацией;
- оценить по балльной системе выпускную работу.

## СМОЛЕНСКИЙ КОЛЛЕДЖ ТЕЛЕКОММУНИКАЦИЙ (ФИЛИАЛ) ФЕДЕРАЛЬНОГО ГОСУДАРСТВЕННОГО БЮДЖЕТНОГО ОБРАЗОВАТЕЛЬНОГО УЧРЕЖДЕНИЯ ВЫСШЕГО ОБРАЗОВАНИЯ «САНКТ-ПЕТЕРБУРГСКИЙ ГОСУДАРСТВЕННЫЙ УНИВЕРСИТЕТ ТЕЛЕКОММУНИКАЦИЙ ИМ. ПРОФ. М.А. БОНЧ-БРУЕВИЧА»

#### РЕЦЕНЗИЯ

на дипломную работу студента

Фамилия, имя, отчество: Специальность: Наименование темы: Замечания: Работа заслуживает оценки: Место работы и должность рецензента: Фамилия, имя, отчество: Последник и последник и по последник и по последник и по последник и по последник и по  $\langle \langle \rangle \rangle$  20 г. подпись:

Примечание. <sup>В</sup> рецензии необходимо указать следующее: заключение о соответствии дипломной работы заданию на нее; оценку качества выполнения каждого раздела дипломной работы; оценку степени разработки новых вопросов, оригинальности решений (предложений), теоретической <sup>и</sup> практической значимости работы.

### Приложение 3.

Смоленский колледж телекоммуникаций (филиал) федерального государственного бюджетного образовательного учреждения высшего образования «Санкт-Петербургский государственный университет телекоммуникаций им.проф. М.А. Бонч-Бруевича»

#### ЛИСТ НОРМОКОНТРОЛЯ

дипломной работы

студента(ки): группы: Нормоконтроль проводится для установления соответствия работы студента предъявляемым требованиям к оформлению дипломной работы. Нормоконтроль проводится после представления студентом полностью законченной дипломной работы. Лист нормоконтроля прикладывается к дипломной работе.

#### АНАЛИЗ НА СООТВЕТСТВИЕ ТРЕБОВАНИЯМ К ОФОРМЛЕНИЮ ДР

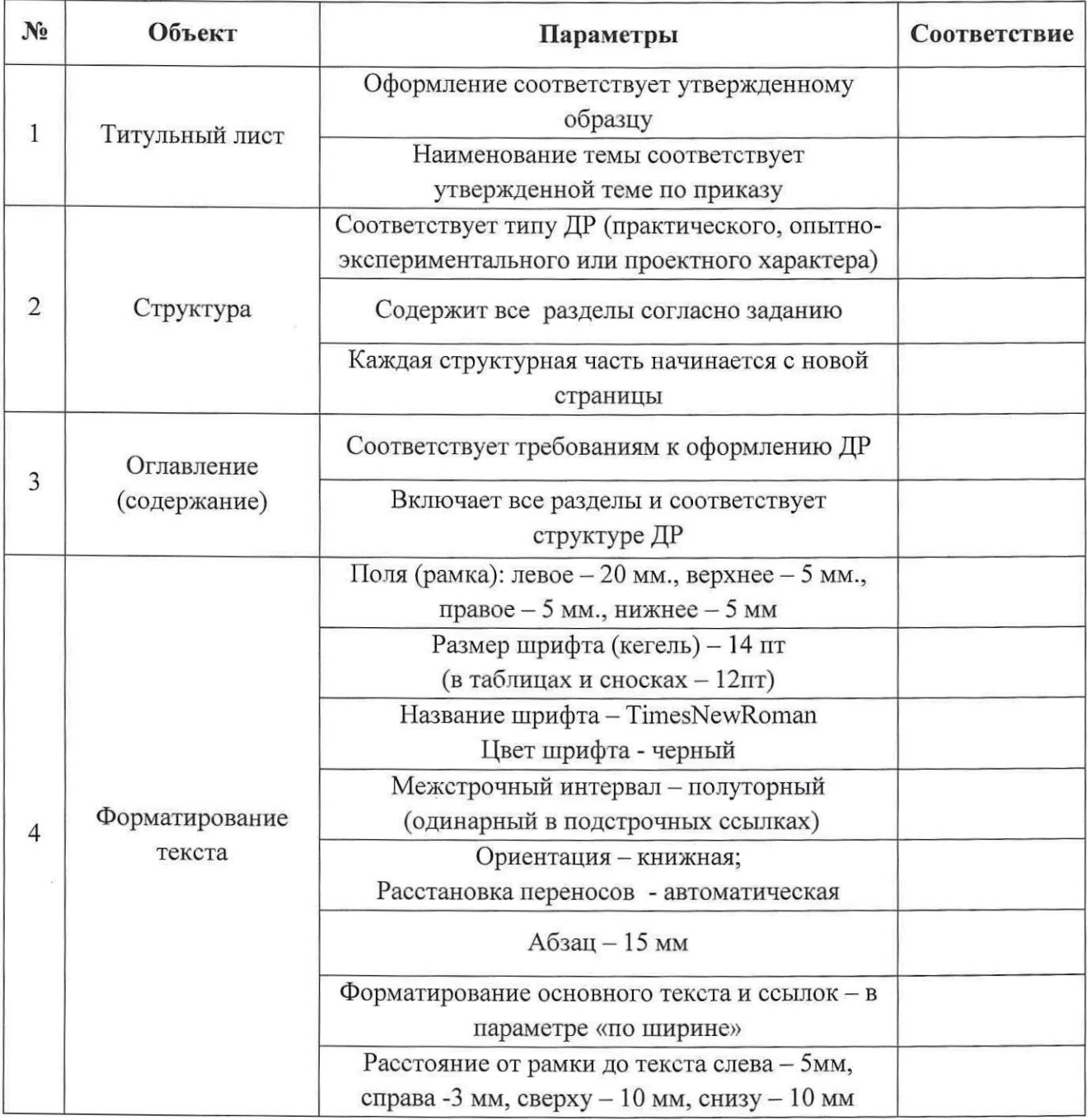

 $\mathcal{L}$ 

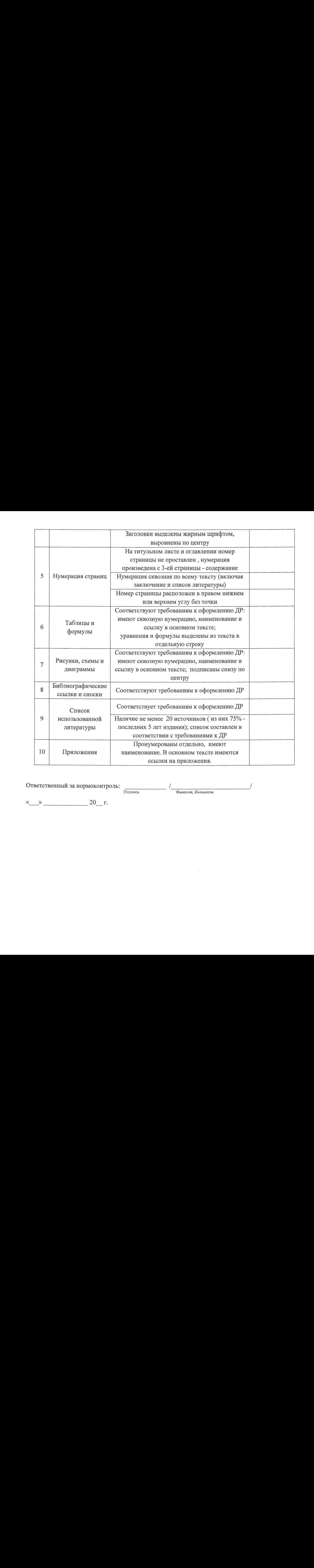

Ответственный за нормоконтроль: /

Полпись Фамилия, Инициалы

« $\_ \$  20 г.

# Приложение 4. Пример заполнения сводной матрицы

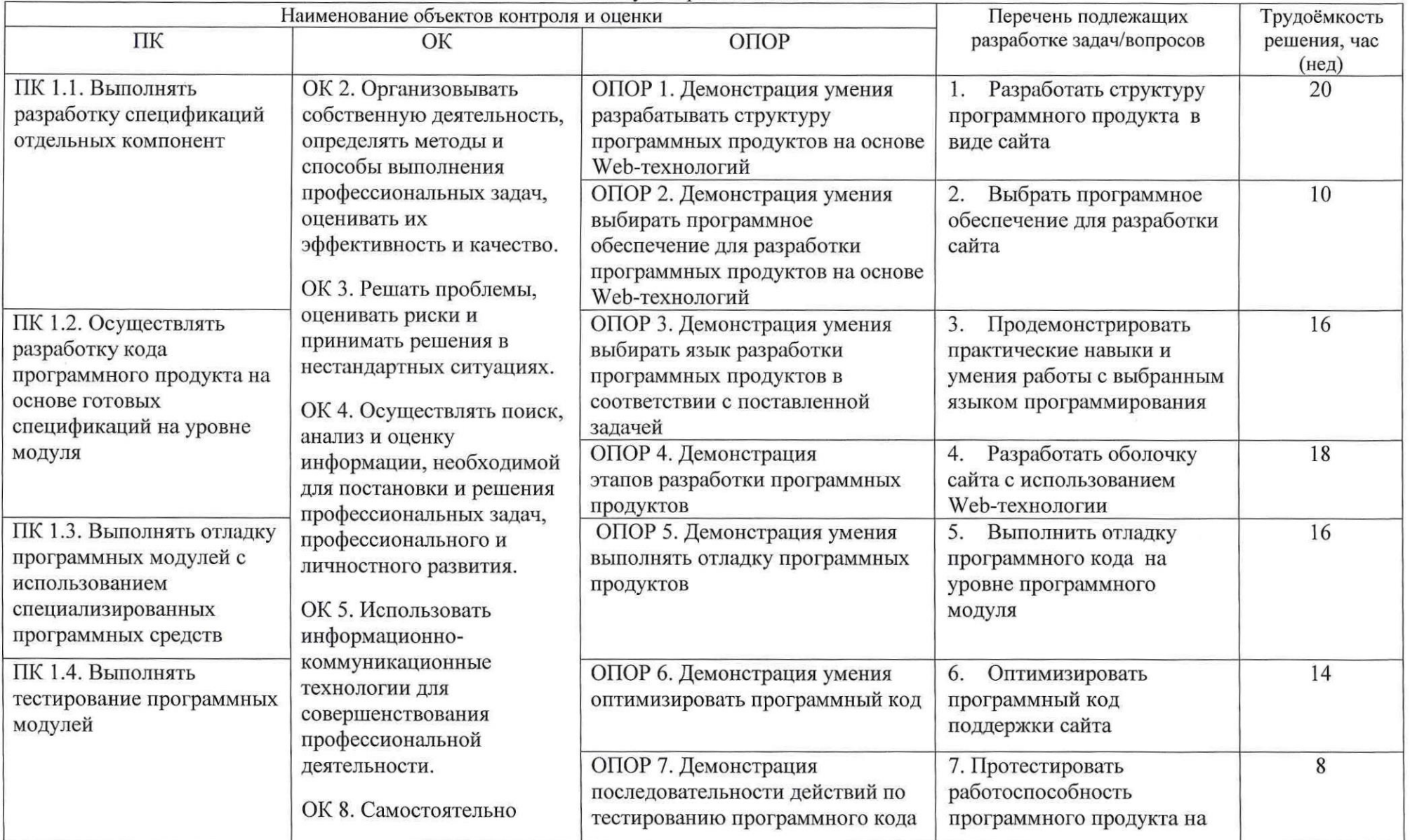

# Сводная матрица дипломной работы студента группы<br>на тему: Разработка сайта

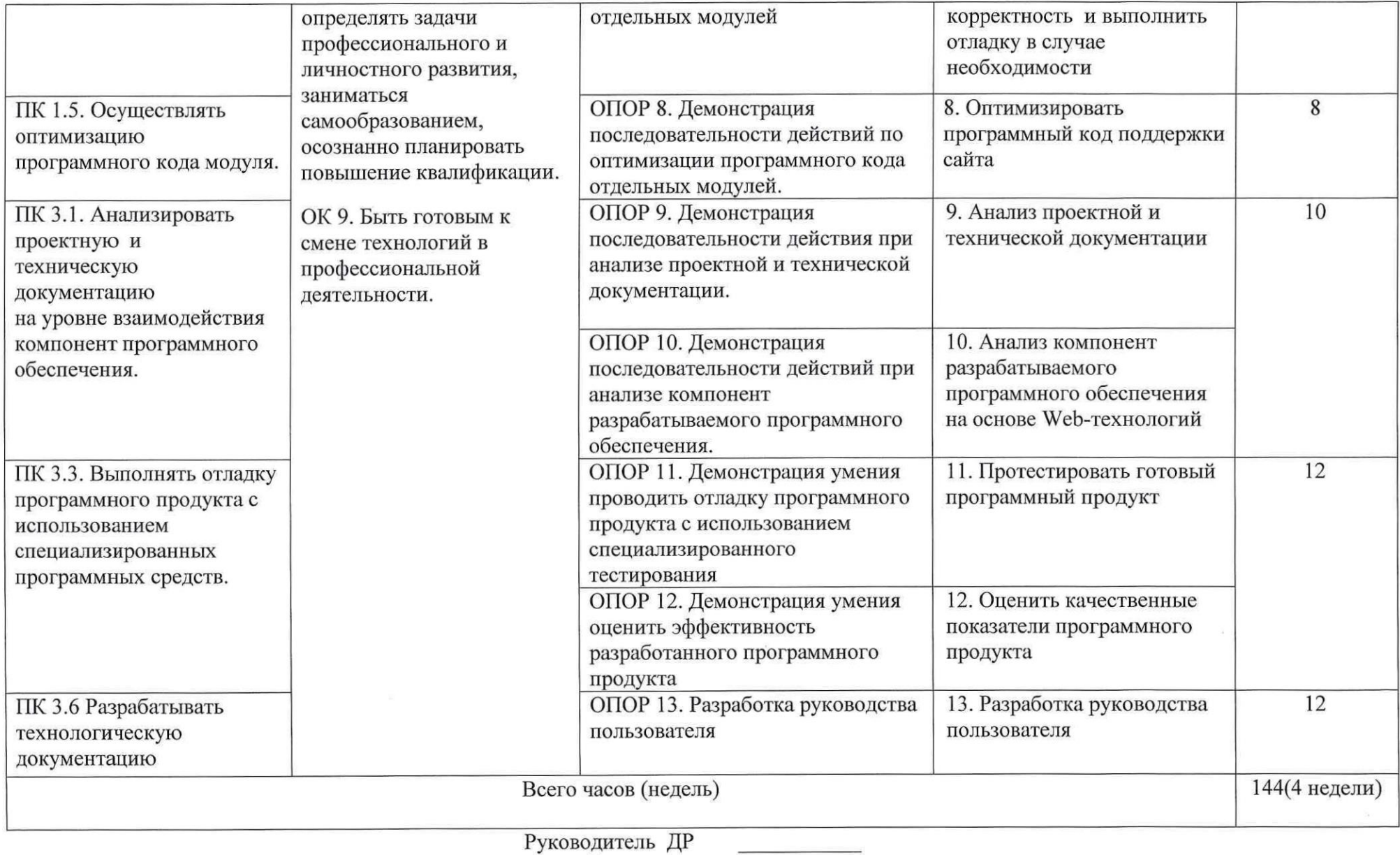

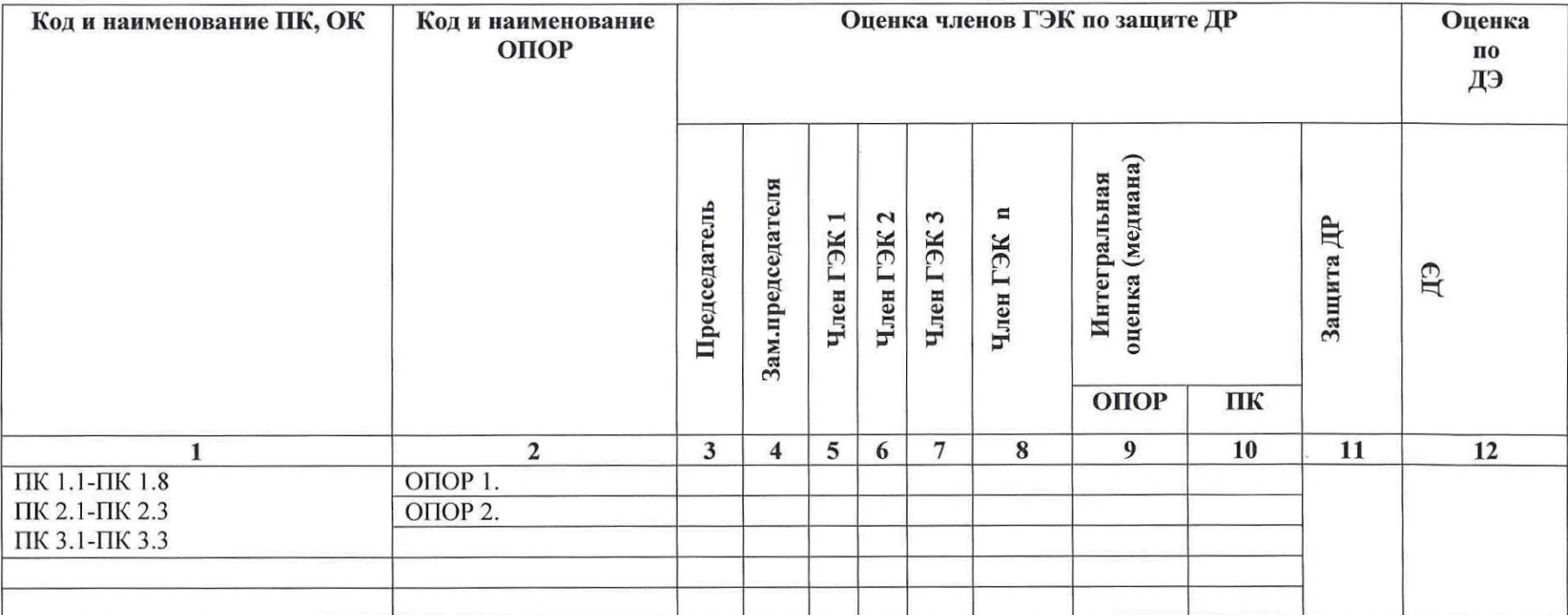

Председатель комиссии:

Члены комиссии:

 $\leftarrow$   $\rightarrow$  20

# Приложение 7

## ПРОТОКОЛ

# проведения демонстрационного экзамена

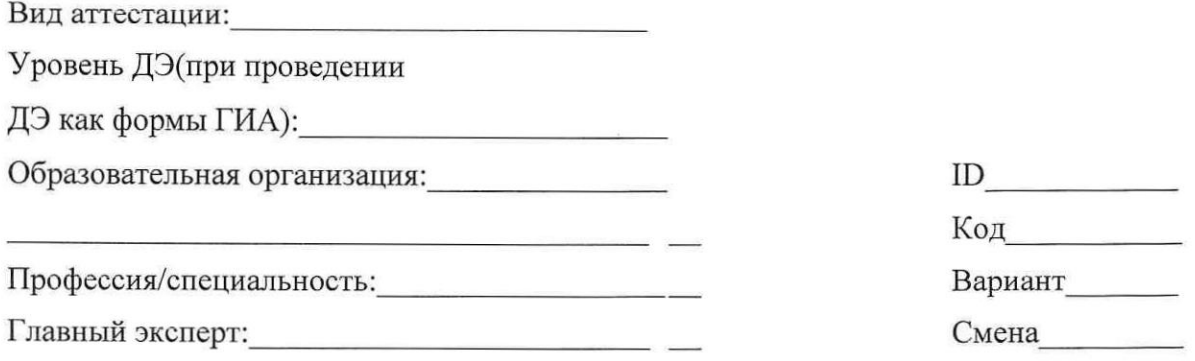

Мы, нижеподписавшиеся, подтверждаем корректность выставленных оценок.

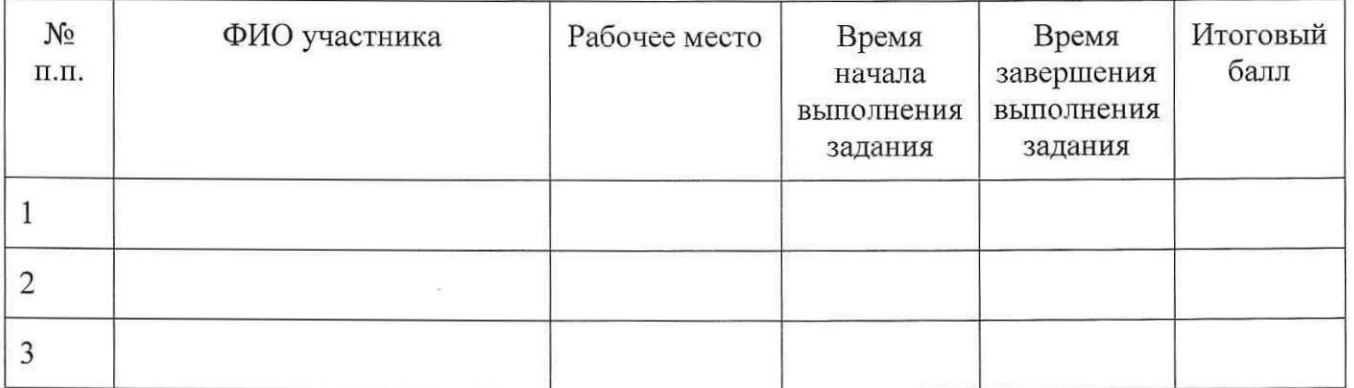

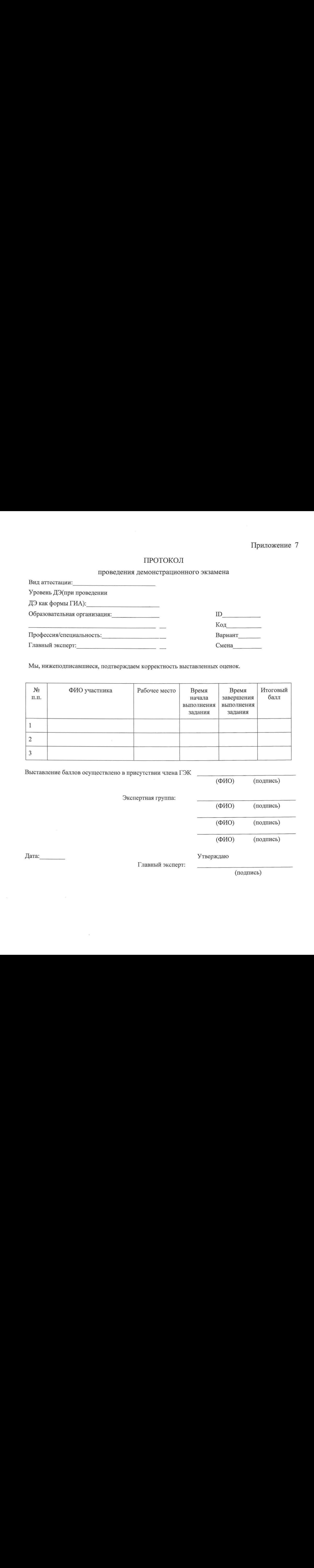